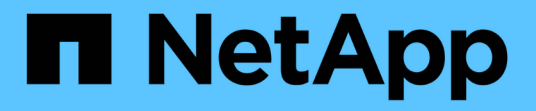

## 製品のセキュリティ Enterprise applications

NetApp May 03, 2024

This PDF was generated from https://docs.netapp.com/ja-jp/ontap-apps-dbs/vmware/vmware-securitytools.html on May 03, 2024. Always check docs.netapp.com for the latest.

# 目次

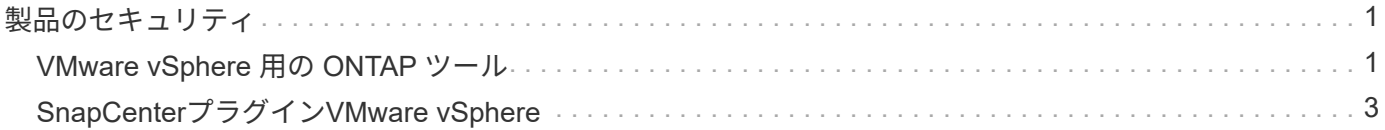

## <span id="page-2-0"></span>製品のセキュリティ

## <span id="page-2-1"></span>**VMware vSphere** 用の **ONTAP** ツール

ONTAP Tools for VMware vSphereを使用したソフトウェアエンジニアリングでは、次の セキュアな開発アクティビティを採用しています。

- \* 脅威モデリング。 \* 脅威モデリングの目的は、ソフトウェア開発ライフサイクルの早い段階で、機能、 コンポーネント、または製品のセキュリティ上の欠陥を発見することです。脅威モデルとは、アプリケー ションのセキュリティに影響するすべての情報を構造化したものです。本質的に、これはセキュリティの 観点から見たアプリケーションとその環境です。
- \* Dynamic Application Security Testing ( DAST )。 \* このテクノロジーは、実行中のアプリケーション で脆弱な状態を検出するように設計されています。DAST は、 Web 対応アプリケーションの公開 HTTP および HTML インターフェイスをテストします。
- \* サードパーティーのコード通貨。 \* オープンソース・ソフトウェア( OSS )を使用したソフトウェア開 発の一環として、製品に組み込まれた OSS に関連するセキュリティ上の脆弱性に対処する必要がありま す。これは継続的な取り組みです。新しい OSS バージョンには、いつでも新たに検出された脆弱性が報 告される可能性があります。
- \* 脆弱性スキャン。 \* 脆弱性スキャンは、お客様にリリースされる前にネットアップ製品の一般的なセキ ュリティの脆弱性と既知のセキュリティの脆弱性を検出するためのものです。
- \* ペネトレーションテスト。 \* ペネトレーションテストは、システム、 Web アプリケーション、またはネ ットワークを評価して、攻撃者によって悪用される可能性のあるセキュリティの脆弱性を検出するプロセ スです。ネットアップでのペネトレーションテスト(ペンテスト)は、承認された信頼できる第三者企業 のグループが実施します。テスト範囲には、高度な攻撃方法やツールを使用した悪意のある侵入者やハッ カーと同様のアプリケーションまたはソフトウェアに対する攻撃の開始が含まれます。

#### 製品のセキュリティ機能

ONTAP Tools for VMware vSphereの各リリースには、次のセキュリティ機能が含まれています。

- \* ログインバナー。 \* SSH はデフォルトでは無効になっており、 VM コンソールから有効になっている場 合は 1 回限りのログインしか許可されません。ユーザがログインプロンプトでユーザ名を入力すると、次 のログインバナーが表示されます。
- 警告: \* このシステムへの不正アクセスは禁止されており、法律で訴追されます。このシステムにアクセ スすることで、不正な使用が疑われる場合に、ユーザーのアクションが監視される可能性があることに同 意したものとみなされます。

ユーザがSSHチャネルを介したログインを完了すると、次のテキストが表示されます。

Linux vsc1 4.19.0-12-amd64 #1 SMP Debian 4.19.152-1 (2020-10-18) x86\_64 The programs included with the Debian GNU/Linux system are free software; the exact distribution terms for each program are described in the individual files in /usr/share/doc/\*/copyright. Debian GNU/Linux comes with ABSOLUTELY NO WARRANTY, to the extent permitted by applicable law.

- \* ロールベースアクセス制御 (RBAC) 。 \* ONTAP ツールには、次の 2 種類の RBAC 制御が関連付けられ ています。
	- vCenter Server 標準の権限
	- vCenter プラグインに固有の権限。詳細については、を参照してください ["](https://docs.netapp.com/vapp-98/topic/com.netapp.doc.vsc-dsg/GUID-4DCAD72F-34C9-4345-A7AB-A118F4DB9D4D.html)[リンクをクリックして](https://docs.netapp.com/vapp-98/topic/com.netapp.doc.vsc-dsg/GUID-4DCAD72F-34C9-4345-A7AB-A118F4DB9D4D.html)[くだ](https://docs.netapp.com/vapp-98/topic/com.netapp.doc.vsc-dsg/GUID-4DCAD72F-34C9-4345-A7AB-A118F4DB9D4D.html) [さい](https://docs.netapp.com/vapp-98/topic/com.netapp.doc.vsc-dsg/GUID-4DCAD72F-34C9-4345-A7AB-A118F4DB9D4D.html)["](https://docs.netapp.com/vapp-98/topic/com.netapp.doc.vsc-dsg/GUID-4DCAD72F-34C9-4345-A7AB-A118F4DB9D4D.html)。
- \* 暗号化された通信チャネル。 \* すべての外部通信は、バージョン 1.2 の TLS を使用して HTTPS 経由で 行われます。
- \* 最小限のポート露出。 \* 必要なポートのみがファイアウォールで開かれています。

次の表に、オープンポートの詳細を示します。

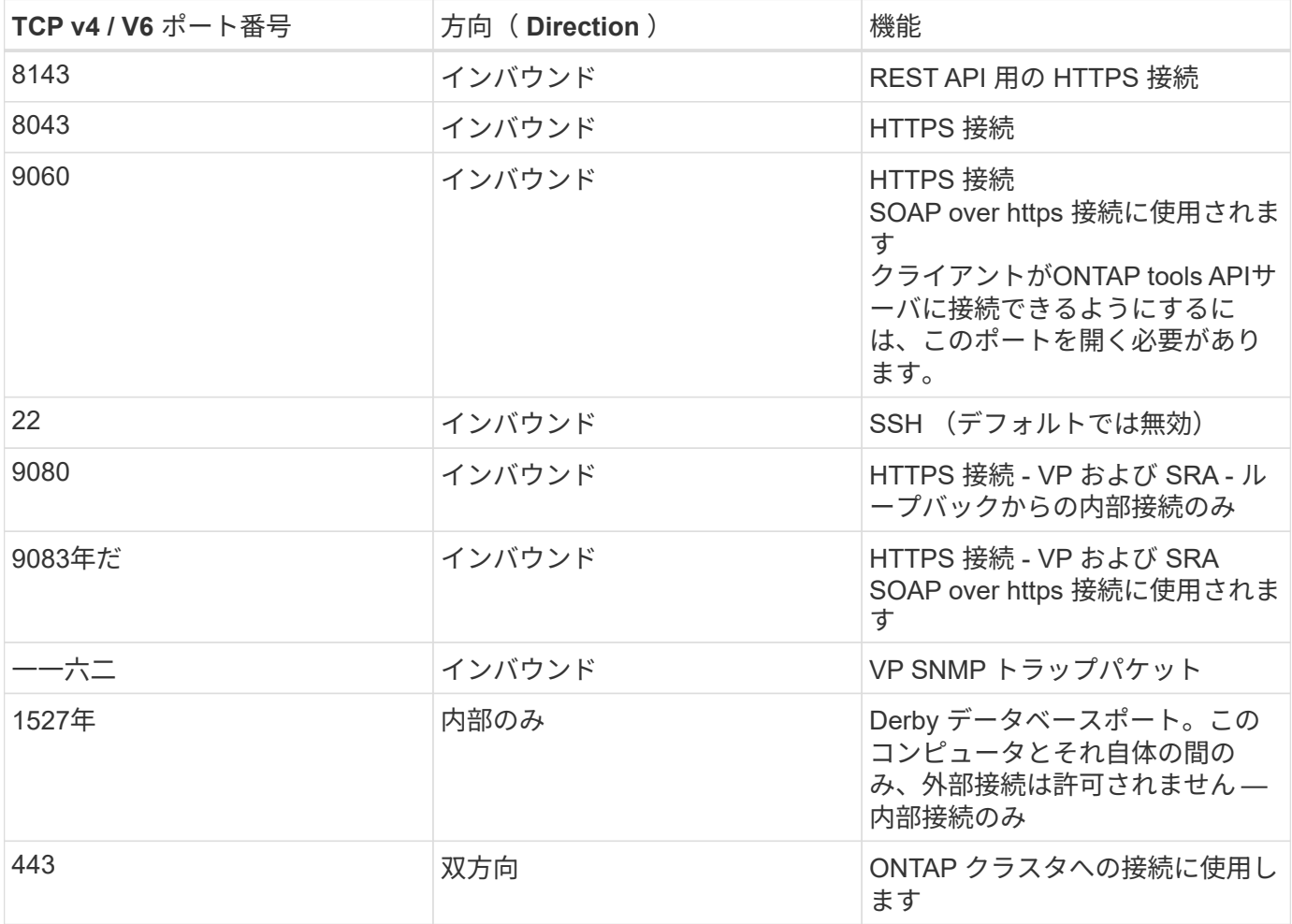

- \* 認証局( CA )署名証明書のサポート。 \* VMware vSphere 用の ONTAP ツールは CA 署名証明書をサポ ートしています。を参照してください ["](https://kb.netapp.com/Advice_and_Troubleshooting/Data_Storage_Software/VSC_and_VASA_Provider/Virtual_Storage_Console%3A_Implementing_CA_signed_certificates)[こ](https://kb.netapp.com/Advice_and_Troubleshooting/Data_Storage_Software/VSC_and_VASA_Provider/Virtual_Storage_Console%3A_Implementing_CA_signed_certificates)[ち](https://kb.netapp.com/Advice_and_Troubleshooting/Data_Storage_Software/VSC_and_VASA_Provider/Virtual_Storage_Console%3A_Implementing_CA_signed_certificates)[らの](https://kb.netapp.com/Advice_and_Troubleshooting/Data_Storage_Software/VSC_and_VASA_Provider/Virtual_Storage_Console%3A_Implementing_CA_signed_certificates)[技術](https://kb.netapp.com/Advice_and_Troubleshooting/Data_Storage_Software/VSC_and_VASA_Provider/Virtual_Storage_Console%3A_Implementing_CA_signed_certificates)[情報アーティクル](https://kb.netapp.com/Advice_and_Troubleshooting/Data_Storage_Software/VSC_and_VASA_Provider/Virtual_Storage_Console%3A_Implementing_CA_signed_certificates)["](https://kb.netapp.com/Advice_and_Troubleshooting/Data_Storage_Software/VSC_and_VASA_Provider/Virtual_Storage_Console%3A_Implementing_CA_signed_certificates) を参照してください。
- \* 監査ログ。 \* サポートバンドルはダウンロード可能で、非常に詳細です。ONTAP ツールは、すべてのユ ーザログインおよびログアウトアクティビティを個別のログファイルに記録します。VASA API 呼び出し は、専用の VASA 監査ログ(ローカルの cxf.log )に記録されます。
- \* パスワードポリシー。 \* 次のパスワードポリシーが適用されます。
	- パスワードはどのログファイルにも記録されません。
	- パスワードはプレーンテキストで伝達されません。
- パスワードは、インストールプロセスで設定します。
- パスワード履歴は設定可能なパラメータです。
- パスワードの最小有効期間は 24 時間に設定されます。
- パスワードフィールドの自動入力は無効です。
- ONTAP ツールは、保存されているすべてのクレデンシャル情報を SHA256 ハッシュで暗号化し

## <span id="page-4-0"></span>**SnapCenter**プラグイン**VMware vSphere**

NetApp SnapCenter Plug-in for VMware vSphereのソフトウェアエンジニアリングで は、次のような安全な開発作業を行います。

- \* 脅威モデリング。 \* 脅威モデリングの目的は、ソフトウェア開発ライフサイクルの早い段階で、機能、 コンポーネント、または製品のセキュリティ上の欠陥を発見することです。脅威モデルとは、アプリケー ションのセキュリティに影響するすべての情報を構造化したものです。本質的に、これはセキュリティの 観点から見たアプリケーションとその環境です。
- \*動的アプリケーションセキュリティテスト(DAST)。\*実行中のアプリケーションの脆弱な状態を検出する ように設計されたテクノロジ。DAST は、 Web 対応アプリケーションの公開 HTTP および HTML インタ ーフェイスをテストします。
- \*サードパーティのコード通貨。\*ソフトウェアの開発およびオープンソースソフトウェア(OSS)の使用 の一環として、製品に組み込まれているOSSに関連するセキュリティの脆弱性に対処することが重要で す。これは、OSSコンポーネントのバージョンに、いつでも新たに検出された脆弱性が報告される可能性 があるため、継続的な取り組みです。
- \* 脆弱性スキャン。 \* 脆弱性スキャンは、お客様にリリースされる前にネットアップ製品の一般的なセキ ュリティの脆弱性と既知のセキュリティの脆弱性を検出するためのものです。
- \*ペネトレーションテスト。\*ペネトレーションテストは、システム、Webアプリケーション、またはネッ トワークを評価して、攻撃者によって悪用される可能性のあるセキュリティの脆弱性を検出するプロセス です。ネットアップでのペネトレーションテスト(ペンテスト)は、承認された信頼できる第三者企業の グループが実施します。このテスト範囲には、高度な攻撃方法やツールを使用した悪意のある侵入者やハ ッカーなどのアプリケーションやソフトウェアに対する攻撃の開始が含まれます。
- \*製品セキュリティインシデント対応アクティビティ。\*セキュリティの脆弱性は社内外で発見され、タイ ムリーに対処しなければ、ネットアップの評判に深刻なリスクをもたらす可能性があります。このプロセ スを容易にするために、Product Security Incident Response Team(PSIRT)は脆弱性を報告して追跡し ます。

#### 製品のセキュリティ機能

NetApp SnapCenter Plug-in for VMware vSphereの各リリースには、次のセキュリティ機能が含まれていま す。

- 制限付きシェルアクセス。 SSHはデフォルトで無効になっており、1回限りのログインはVMコンソール から有効にした場合にのみ許可されます。
- \*ログインバナーのアクセス警告\*ログインプロンプトにユーザ名を入力すると、次のログインバナーが表 示されます。
- 警告: \* このシステムへの不正アクセスは禁止されており、法律で訴追されます。このシステムにアクセ スすることで、不正な使用が疑われる場合に、ユーザーのアクションが監視される可能性があることに同 意したものとみなされます。

Linux vsc1 4.19.0-12-amd64 #1 SMP Debian 4.19.152-1 (2020-10-18) x86\_64 The programs included with the Debian GNU/Linux system are free software; the exact distribution terms for each program are described in the individual files in /usr/share/doc/\*/copyright. Debian GNU/Linux comes with ABSOLUTELY NO WARRANTY, to the extent permitted by applicable law.

- \* ロールベースアクセス制御 (RBAC) 。 \* ONTAP ツールには、次の 2 種類の RBAC 制御が関連付けられ ています。
	- vCenter Server標準の権限。
	- VMware vCenterプラグインに固有の権限。詳細については、を参照してください ["](https://docs.netapp.com/us-en/sc-plugin-vmware-vsphere/scpivs44_role_based_access_control.html)[ロール](https://docs.netapp.com/us-en/sc-plugin-vmware-vsphere/scpivs44_role_based_access_control.html)[ベ](https://docs.netapp.com/us-en/sc-plugin-vmware-vsphere/scpivs44_role_based_access_control.html)[ースアク](https://docs.netapp.com/us-en/sc-plugin-vmware-vsphere/scpivs44_role_based_access_control.html) [セス](https://docs.netapp.com/us-en/sc-plugin-vmware-vsphere/scpivs44_role_based_access_control.html)[制御](https://docs.netapp.com/us-en/sc-plugin-vmware-vsphere/scpivs44_role_based_access_control.html)[\(](https://docs.netapp.com/us-en/sc-plugin-vmware-vsphere/scpivs44_role_based_access_control.html) [RBAC](https://docs.netapp.com/us-en/sc-plugin-vmware-vsphere/scpivs44_role_based_access_control.html) [\)](https://docs.netapp.com/us-en/sc-plugin-vmware-vsphere/scpivs44_role_based_access_control.html)["](https://docs.netapp.com/us-en/sc-plugin-vmware-vsphere/scpivs44_role_based_access_control.html)。

• \*暗号化された通信チャネル。\*すべての外部通信は、TLSを使用してHTTPS経由で行われます。

• \* 最小限のポート露出。 \* 必要なポートのみがファイアウォールで開かれています。

次の表に、オープンポートの詳細を示します。

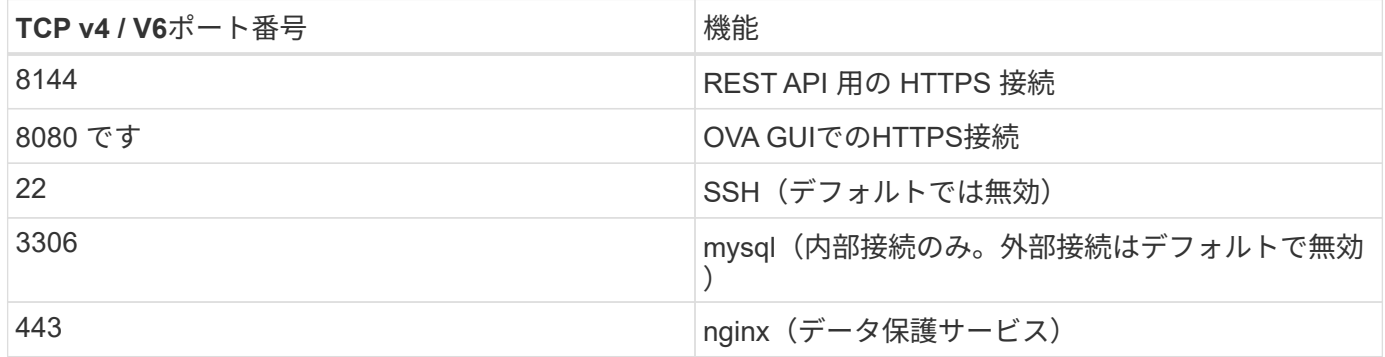

- 認証局(**CA**)署名証明書のサポート。 SnapCenter Plug-in for VMware vSphereは、CA署名証明書の機能 をサポートしています。を参照してください ["SnapCenter Plug-in for VMware vSphere](https://kb.netapp.com/Advice_and_Troubleshooting/Data_Protection_and_Security/SnapCenter/How_to_create_and_or_import_an_SSL_certificate_to_SnapCenter_Plug-in_for_VMware_vSphere)[\(](https://kb.netapp.com/Advice_and_Troubleshooting/Data_Protection_and_Security/SnapCenter/How_to_create_and_or_import_an_SSL_certificate_to_SnapCenter_Plug-in_for_VMware_vSphere)[SCV](https://kb.netapp.com/Advice_and_Troubleshooting/Data_Protection_and_Security/SnapCenter/How_to_create_and_or_import_an_SSL_certificate_to_SnapCenter_Plug-in_for_VMware_vSphere)[\)に](https://kb.netapp.com/Advice_and_Troubleshooting/Data_Protection_and_Security/SnapCenter/How_to_create_and_or_import_an_SSL_certificate_to_SnapCenter_Plug-in_for_VMware_vSphere)[SSL](https://kb.netapp.com/Advice_and_Troubleshooting/Data_Protection_and_Security/SnapCenter/How_to_create_and_or_import_an_SSL_certificate_to_SnapCenter_Plug-in_for_VMware_vSphere)[証](https://kb.netapp.com/Advice_and_Troubleshooting/Data_Protection_and_Security/SnapCenter/How_to_create_and_or_import_an_SSL_certificate_to_SnapCenter_Plug-in_for_VMware_vSphere) [明書](https://kb.netapp.com/Advice_and_Troubleshooting/Data_Protection_and_Security/SnapCenter/How_to_create_and_or_import_an_SSL_certificate_to_SnapCenter_Plug-in_for_VMware_vSphere)[を](https://kb.netapp.com/Advice_and_Troubleshooting/Data_Protection_and_Security/SnapCenter/How_to_create_and_or_import_an_SSL_certificate_to_SnapCenter_Plug-in_for_VMware_vSphere)[作成](https://kb.netapp.com/Advice_and_Troubleshooting/Data_Protection_and_Security/SnapCenter/How_to_create_and_or_import_an_SSL_certificate_to_SnapCenter_Plug-in_for_VMware_vSphere)[/](https://kb.netapp.com/Advice_and_Troubleshooting/Data_Protection_and_Security/SnapCenter/How_to_create_and_or_import_an_SSL_certificate_to_SnapCenter_Plug-in_for_VMware_vSphere)[インポートする方法](https://kb.netapp.com/Advice_and_Troubleshooting/Data_Protection_and_Security/SnapCenter/How_to_create_and_or_import_an_SSL_certificate_to_SnapCenter_Plug-in_for_VMware_vSphere)["](https://kb.netapp.com/Advice_and_Troubleshooting/Data_Protection_and_Security/SnapCenter/How_to_create_and_or_import_an_SSL_certificate_to_SnapCenter_Plug-in_for_VMware_vSphere)。
- \*パスワードポリシー。\*次のパスワードポリシーが有効です。
	- パスワードはどのログファイルにも記録されません。
	- パスワードはプレーンテキストで伝達されません。
	- パスワードは、インストールプロセスで設定します。
	- クレデンシャル情報はすべてSHA256ハッシュを使用して保存されます。
- \*基本オペレーティングシステムイメージ。\*この製品は、アクセス制限とシェルアクセスが無効になっ たOVA用のDebianベースOSに同梱されています。これにより、攻撃のフットプリントが削減されます。 すべてのSnapCenter リリースベースのオペレーティングシステムには、最大限のセキュリティを適用で きる最新のセキュリティパッチが適用されています。

ネットアップでは、SnapCenter Plug-in for VMware vSphereアプライアンスに関連するソフトウェア機能お よびセキュリティパッチを開発し、その後、バンドルソフトウェアプラットフォームとしてお客様にリリース

します。ネットアップでは、これらのアプライアンスにはLinuxのサブシステムに固有の依存関係と独自のソ フトウェアが含まれているため、サブオペレーティングシステムを変更しないことを推奨します。これは、ネ ットアップアプライアンスに影響を及ぼす可能性が高いためです。これは、ネットアップがアプライアンスを サポートできるかどうかに影響します。アプライアンスはセキュリティ関連の問題にパッチを適用するために リリースされているため、最新のコードバージョンをテストして導入することを推奨します。

Copyright © 2024 NetApp, Inc. All Rights Reserved. Printed in the U.S.このドキュメントは著作権によって保 護されています。著作権所有者の書面による事前承諾がある場合を除き、画像媒体、電子媒体、および写真複 写、記録媒体、テープ媒体、電子検索システムへの組み込みを含む機械媒体など、いかなる形式および方法に よる複製も禁止します。

ネットアップの著作物から派生したソフトウェアは、次に示す使用許諾条項および免責条項の対象となりま す。

このソフトウェアは、ネットアップによって「現状のまま」提供されています。ネットアップは明示的な保 証、または商品性および特定目的に対する適合性の暗示的保証を含み、かつこれに限定されないいかなる暗示 的な保証も行いません。ネットアップは、代替品または代替サービスの調達、使用不能、データ損失、利益損 失、業務中断を含み、かつこれに限定されない、このソフトウェアの使用により生じたすべての直接的損害、 間接的損害、偶発的損害、特別損害、懲罰的損害、必然的損害の発生に対して、損失の発生の可能性が通知さ れていたとしても、その発生理由、根拠とする責任論、契約の有無、厳格責任、不法行為(過失またはそうで ない場合を含む)にかかわらず、一切の責任を負いません。

ネットアップは、ここに記載されているすべての製品に対する変更を随時、予告なく行う権利を保有します。 ネットアップによる明示的な書面による合意がある場合を除き、ここに記載されている製品の使用により生じ る責任および義務に対して、ネットアップは責任を負いません。この製品の使用または購入は、ネットアップ の特許権、商標権、または他の知的所有権に基づくライセンスの供与とはみなされません。

このマニュアルに記載されている製品は、1つ以上の米国特許、その他の国の特許、および出願中の特許によ って保護されている場合があります。

権利の制限について:政府による使用、複製、開示は、DFARS 252.227-7013(2014年2月)およびFAR 5252.227-19(2007年12月)のRights in Technical Data -Noncommercial Items(技術データ - 非商用品目に関 する諸権利)条項の(b)(3)項、に規定された制限が適用されます。

本書に含まれるデータは商用製品および / または商用サービス(FAR 2.101の定義に基づく)に関係し、デー タの所有権はNetApp, Inc.にあります。本契約に基づき提供されるすべてのネットアップの技術データおよび コンピュータ ソフトウェアは、商用目的であり、私費のみで開発されたものです。米国政府は本データに対 し、非独占的かつ移転およびサブライセンス不可で、全世界を対象とする取り消し不能の制限付き使用権を有 し、本データの提供の根拠となった米国政府契約に関連し、当該契約の裏付けとする場合にのみ本データを使 用できます。前述の場合を除き、NetApp, Inc.の書面による許可を事前に得ることなく、本データを使用、開 示、転載、改変するほか、上演または展示することはできません。国防総省にかかる米国政府のデータ使用権 については、DFARS 252.227-7015(b)項(2014年2月)で定められた権利のみが認められます。

#### 商標に関する情報

NetApp、NetAppのロゴ、<http://www.netapp.com/TM>に記載されているマークは、NetApp, Inc.の商標です。そ の他の会社名と製品名は、それを所有する各社の商標である場合があります。